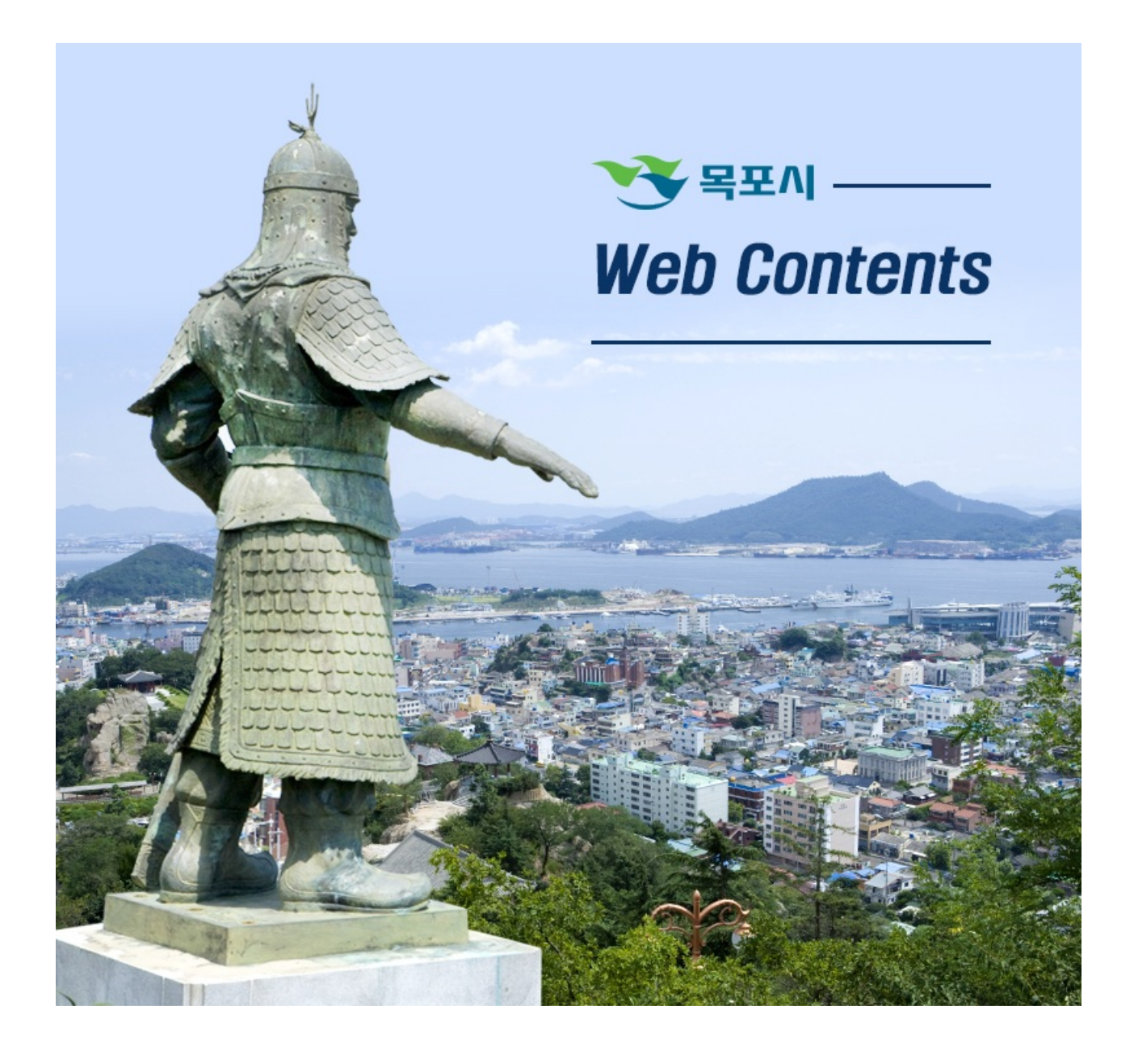

## 2024년 05월 20일 20시 01분

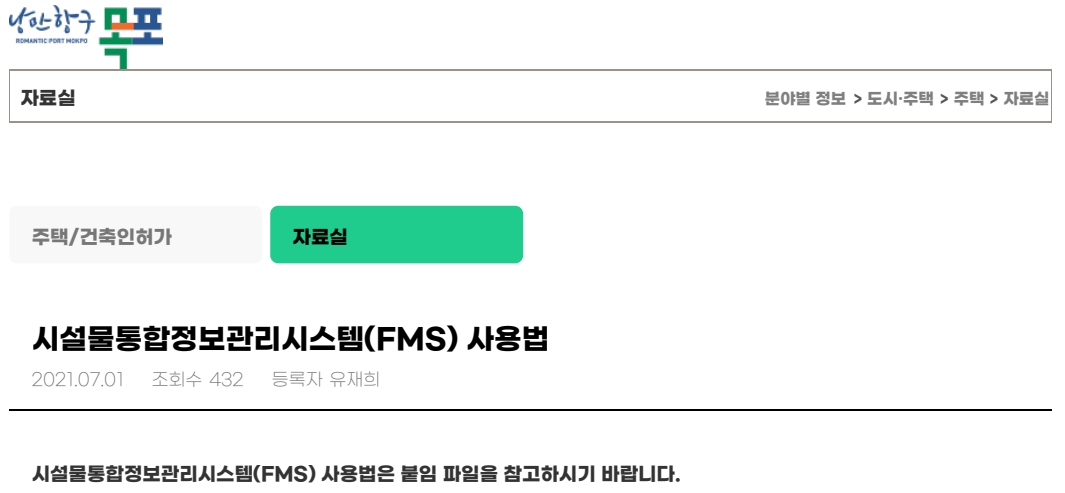

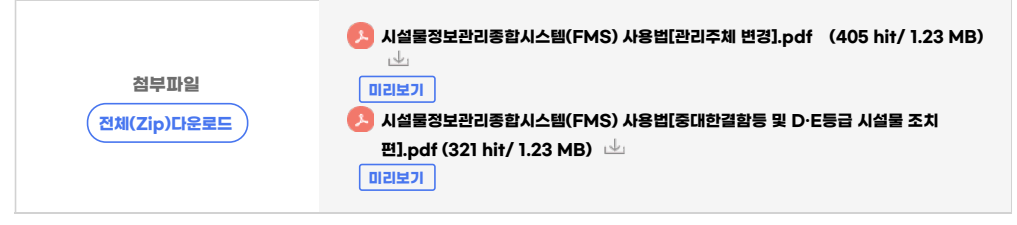

**[목록](https://www.mokpo.go.kr/www/life_welfare/house/house/dataroom?&page=5)**

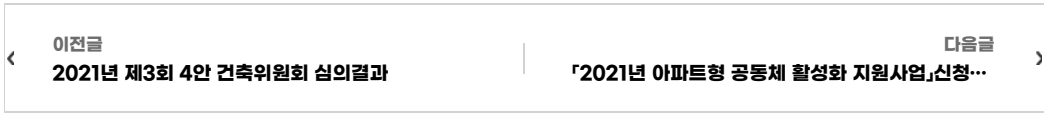

**COPYRIGHT ⓒ MOKPO-SI. ALL RIGHT RESERVED.**

## **MokPo-Si Web Contents**

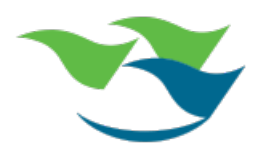